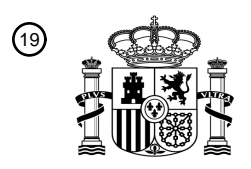

OFICINA ESPAÑOLA DE PATENTES Y MARCAS

ESPAÑA

<sup>11</sup> **2 784 148** Número de publicación:

 $(51)$  Int. CI.: *G06F 17/00* (2009.01) *G06F 21/00* (2013.01) *G06F 16/9535* (2009.01) *G06F 16/954* (2009.01) *H04L 29/08* (2006.01) *H04L 29/06* (2006.01)

### <sup>12</sup> TRADUCCIÓN DE PATENTE EUROPEA T3

 Fecha de presentación y número de la solicitud internacional: **08.04.2010 PCT/FI2010/050280** Fecha y número de publicación internacional: **11.11.2010 WO10128202** Fecha de presentación y número de la solicitud europea: **08.04.2010 E 10772063 (3)** Fecha y número de publicación de la concesión europea: **15.01.2020 EP 2427833**

54 Título: **Método y aparato para proporcionar entorno virtual personalizado**

30 Prioridad: **08.05.2009 US 463119**

45 Fecha de publicación y mención en BOPI de la

traducción de la patente: **22.09.2020**

### $(73)$  Titular/es:

**BEIJING XIAOMI MOBILE SOFTWARE CO., LTD. (100.0%) Room 01, Floor 9, Rainbow City Shopping Mall II of, China Resources, No. 68, Qinghe Middle Street, Haidian District Beijing 100085, CN**  $(72)$  Inventor/es: **STRANDELL, TONI**

74 Agente/Representante:

**LINAGE GONZÁLEZ, Rafael**

Aviso:En el plazo de nueve meses a contar desde la fecha de publicación en el Boletín Europeo de Patentes, de la mención de concesión de la patente europea, cualquier persona podrá oponerse ante la Oficina Europea de Patentes a la patente concedida. La oposición deberá formularse por escrito y estar motivada; sólo se considerará como formulada una vez que se haya realizado el pago de la tasa de oposición (art. 99.1 del Convenio sobre Concesión de Patentes Europeas).

### **DESCRIPCIÓN**

Método y aparato para proporcionar entorno virtual personalizado

#### 5 **Antecedentes**

Los proveedores de servicios inalámbricos (por ejemplo, celulares) y los fabricantes de dispositivos tienen el desafío constante de ofrecer valor y conveniencia a los consumidores, por ejemplo, proporcionando servicios de red, aplicaciones y contenido atractivos, así como dispositivos fáciles de usar. Un diferenciador importante en 10 esta industria es la interfaz de usuario. En particular, las interfaces de usuario para comunidades en línea pueden ser determinantes del éxito o fracaso de dichos servicios de red.

El documento WO 2008/154648 divulga un sitio web de redes sociales que mantiene un perfil para cada usuario del sitio web. El perfil incluye datos asociados con un usuario, como una conexión a uno o más de la pluralidad 15 de otros usuarios del sitio web de redes sociales o las preferencias del usuario. El sitio web de redes sociales se comunica con uno o más servidores de aplicaciones de terceros para proporcionar una o más aplicaciones a los

- usuarios del sitio web de redes sociales. Cuando un usuario del sitio web de redes sociales solicita una aplicación proporcionada por un servidor de aplicaciones de terceros, el sitio web de redes sociales comunica un subconjunto del perfil del usuario al servidor de aplicaciones de terceros, permitiendo que el servidor de 20 aplicaciones de terceros use estos datos de perfil para personalizar la aplicación realizada para el usuario. Una configuración de privacidad asociada con un perfil de usuario permite que el sitio web de redes sociales limite los datos de perfil comunicados al servidor de aplicaciones de terceros.
- El documento WO 2008/096265 divulga un método de compartición de medios entre usuarios. Cuando un 25 usuario registrado comparte nuevos elementos multimedia con un usuario no registrado, se crea una cuenta para el usuario no registrado y los elementos compartidos se adjuntan a la cuenta. Se envía una notificación de uso compartido al usuario no registrado que contiene un código de acceso. El usuario no registrado puede introducir el código de acceso en una página web para ver los elementos multimedia compartidos.
- 30 El documento WO 2008/043143 A1 describe un sistema para generar contenido personalizado para visitantes a una plataforma de compartición en el que la plataforma comprende usuarios que contribuyen al sitio (hosts). El sistema compara los datos del perfil del visitante con los datos del perfil del host para identificar contenido relevante para el visitante.
- 35 La presente invención se expone en las reivindicaciones independientes.

Todavía otros aspectos, características y ventajas de la invención son fácilmente evidentes a partir de la siguiente descripción detallada, simplemente ilustrando una serie de modos de realización e implementaciones particulares, incluyendo el mejor modo contemplado para llevar a cabo la invención. La invención también es 40 capaz de otros y diferentes modos de realización, y sus diversos detalles pueden modificarse en varios aspectos obvios, todo sin apartarse del alcance de las reivindicaciones. En consecuencia, los dibujos y la descripción se han de considerar de naturaleza ilustrativa y no restrictiva.

### **Breve descripción de los dibujos**

45

Los modos de realización de la invención se ilustran a modo de ejemplo y no a modo de limitación en las figuras de los dibujos que se acompañan:

la figura 1 es un diagrama de un sistema de comunicación capaz de proporcionar un entorno virtual 50 personalizado para un visitante de una comunidad de compartición de medios, de acuerdo con un modo de realización a modo de ejemplo;

la figura 2 es un diagrama de componentes de una plataforma de compartición de medios, de acuerdo con un modo de realización a modo de ejemplo;

55

la figura 3 es un diagrama de flujo de un proceso para proporcionar un entorno virtual personalizado a un visitante de una comunidad de compartición de medios, de acuerdo con un modo de realización;

la figura 4 es un diagrama de flujo de un proceso para verificar el acceso al contenido multimedia en un entorno 60 virtual personalizado, de acuerdo con un modo de realización;

la figura 5 es un diagrama de flujo de un proceso para etiquetar contenido multimedia identificado en el entorno virtual personalizado, de acuerdo con diversos modos de realización;

65 la figura 6 es una captura de pantalla a modo de ejemplo de una interfaz de usuario que muestra una pantalla de un entorno virtual personalizado de un visitante a una comunidad de compartición de medios, de acuerdo con un

#### modo de realización;

la figura 7 es un diagrama de hardware que puede usarse para implementar un modo de realización de la invención;

5

la figura 8 es un diagrama de un conjunto de chips que puede usarse para implementar un modo de realización de la invención; y

la figura 9 es un diagrama de una estación móvil (por ejemplo, un teléfono) que puede usarse para implementar 10 un modo de realización de la invención.

#### **Descripción de modos de realización preferentes**

- Se divulgan un método y un aparato para proporcionar un entorno virtual personalizado. En la siguiente 15 descripción se exponen, con fines explicativos, numerosos detalles específicos para permitir un entendimiento exhaustivo de los modos de realización de la invención. No obstante, resultará evidente para los expertos en la técnica que los modos de realización de la presente invención pueden llevarse a la práctica sin estos detalles específicos o con una disposición equivalente. En otros casos, estructuras y dispositivos ampliamente conocidos se muestran en forma de diagrama de bloques para no oscurecer innecesariamente los modos de realización de 20 la invención.
- La figura 1 es un diagrama de un sistema de comunicación capaz de proporcionar un entorno virtual personalizado para un visitante de una comunidad de compartición de medios, de acuerdo con un modo de realización. En ciertos modos de realización, el entorno virtual personalizado implica presentar a un usuario una 25 interfaz gráfica de usuario (GUI) que se personaliza según las preferencias del usuario; por ejemplo, el entorno visual puede incluir páginas web, etc. Como se muestra en la figura 1, el sistema 100 comprende uno o más equipos de usuario (UE) de usuario registrado o miembro, por ejemplo, los UE 101a-101n, que tienen conectividad a una aplicación de servicio o plataforma 103 a través de una red de comunicación 105. Con fines
- ilustrativos, la plataforma de servicio 103 se describe con respecto a la compartición de medios; sin embargo, se 30 contempla que se puedan proporcionar otros servicios, por ejemplo, redes sociales. Los UE 101a-101n son cualquier tipo de terminal móvil, terminal fijo o terminal portátil, incluidos aparatos móviles, teléfonos móviles, dispositivos de comunicación móvil, estaciones, unidades, dispositivos, tabletas multimedia, lectores de libros digitales, dispositivos de juegos, reproductores de audio/video, cámaras digitales/videocámaras, dispositivos de posicionamiento, televisores, receptores de radiodifusión, nodos de Internet, comunicadores, ordenadores de
- 35 escritorio, ordenadores portátiles, asistentes digitales personales (PDA) o cualquier combinación de los mismos. En este escenario, el UE 101a emplea un enlace de radio para acceder a la red 105, mientras que la conectividad del UE 101n a la red 105 se puede proporcionar a través de un enlace cableado. También se contempla que los UE 101a-101n pueden admitir cualquier tipo de interfaz para el usuario (como circuitos "ponibles", etc.). En modos de realización a modo de ejemplo, los UE 101a-101n incluyen cada uno una
- 40 aplicación de medios 107a-107n para proporcionar una interfaz de usuario de uso compartido de medios para su uso en una comunidad de servicios (por ejemplo, uso compartido de medios) 109 que permite que los diversos UE 101a-101n compartan medios. Los UE 101a-101n pueden compartir diversas formas de medios con otros usuarios registrados a través de la red de comunicación 105 utilizando la plataforma de compartición de medios 103 o un servidor de terceros 111 con conectividad a través de la red de comunicación 105. 45
- Además de los usuarios registrados, los visitantes (usuarios no registrados) pueden usar equipos de usuario (UE), por ejemplo, el UE 113, para acceder a la comunidad de compartición de medios de forma limitada y/o temporal. El UE 113 tiene conectividad con la aplicación o plataforma de servicio de compartición de medios 103 a través de la red de comunicación 105, y el UE 113 tiene una aplicación de medios 115 para proporcionar una 50 interfaz de usuario para usar en la comunidad de compartición de medios 109 que permite a los diversos UE
- 101a-101n acceder y/o compartir medios con usuarios registrados y/u otros visitantes.

A modo de ejemplo, la red de comunicación 105 del sistema 100 incluye una o más redes tales como una red de datos (no mostrada), una red inalámbrica (no mostrada), una red de telefonía (no mostrada) o cualquier 55 combinación de las mismas. Se contempla que la red de datos puede ser cualquier red de área local (LAN), red de área metropolitana (MAN), red de área amplia (WAN), Internet o cualquier otra red de conmutación de paquetes adecuada, como una red de conmutación de paquetes patentada, de propiedad comercial, por ejemplo, un cable o una red de fibra óptica patentados. Además, la red inalámbrica puede ser, por ejemplo, una red celular y puede emplear varias tecnologías que incluyen velocidades de datos mejoradas para la evolución global 60 (EDGE), servicio general de radio por paquetes (GPRS), sistema global para comunicaciones móviles (GSM), subsistema multimedia de protocolo de Internet (IMS), sistema universal de telecomunicaciones móviles (UMTS), etc., así como cualquier otro medio inalámbrico adecuado, por ejemplo, acceso a microondas (WiMAX), redes de evolución a largo plazo (LTE), acceso múltiple por división de código (CDMA), fidelidad inalámbrica (WiFi), satélite, red móvil ad-hoc (MANET) y similares.

65

A modo de ejemplo, los UE 101a-101n y 113 se comunican con la plataforma de compartición de medios 103 y

otros miembros de la comunidad 109 a través de la red de comunicación 105 utilizando protocolos estándar. Los UE 101a-10n y 113 y la plataforma de compartición de medios 103 son nodos de red con respecto a la red de comunicación 105. En este contexto, un protocolo incluye un conjunto de reglas que definen cómo los nodos de la red dentro de la red de comunicación 105 interactúan entre sí basándose en la información enviada a través

- 5 de los enlaces de comunicación. Por ejemplo, los miembros de la comunidad 109 pueden comunicarse utilizando un protocolo de red social. Los protocolos son efectivos en diferentes capas de operación dentro de cada nodo, desde generar y recibir señales físicas de varios tipos, hasta seleccionar un enlace para transferir esas señales, al formato de información indicado por esas señales, a identificar qué aplicación de software que se ejecuta en un sistema informático envía o recibe la información. Las capas conceptualmente diferentes de protocolos para el 10 intercambio de información a través de una red se describen en el Modelo de referencia de interconexión de
- sistemas abiertos (OSI).

Las comunicaciones entre los nodos de la red típicamente se efectúan mediante el intercambio de paquetes discretos de datos. Cada paquete típicamente comprende (1) información de cabecera asociada con un protocolo 15 particular, y (2) información de carga útil que sigue a la información de cabecera y contiene información que puede procesarse independientemente de ese protocolo particular. En algunos protocolos, el paquete incluye (3) información de cola que sigue a la carga útil e indica el final de la información de la carga útil. La cabecera incluye información como el origen del paquete, su destino, la longitud de la carga útil y otras propiedades utilizadas por el protocolo. A menudo, los datos en la carga útil para el protocolo particular incluyen una cabecera

- 20 y una carga útil para un protocolo diferente asociado con una capa diferente y más alta del Modelo de Referencia OSI. La cabecera para un protocolo particular indica típicamente un tipo para el siguiente protocolo contenido en su carga útil. Se dice que el protocolo de capa superior está encapsulado en el protocolo de capa inferior. Las cabeceras incluidas en un paquete que atraviesa múltiples redes heterogéneas, como Internet, típicamente incluyen una cabecera física (capa 1), una cabecera de enlace de datos (capa 2), una cabecera entre redes 25 (capa 3) y una cabecera de transporte (capa 4) y varias cabeceras de aplicación (capa 5, capa 6 y capa 7) según
- lo definido por el modelo de referencia OSI.

El sistema 100 se refiere a servicios, tales como servicios web, y está configurado para proporcionar una vista personalizada a un visitante de un sitio de publicación/compartición de medios. Los sitios de compartición de 30 medios desean ofrecer una vista personalizada para todos los usuarios del sitio. Sin embargo, en los sistemas convencionales, los usuarios no registrados (es decir, los visitantes) que visitan estos sitios ven todos una vista genérica similar. Compartir medios también es más divertido cuando los amigos de un usuario también pueden asistir. Cuanto menor sea la barrera para participar en el consumo de medios compartidos, mejor para el sitio.

- 35 Actualmente, los sitios de compartición de medios, como Flickr®, YouTube® u Ovi Share®, ofrecen una vista similar a los visitantes. Los visitantes pueden explorar el contenido en función de algunas categorías predefinidas (más visto, más comentado, más interesante/popular, etc.), o utilizar la búsqueda por palabras clave para encontrar medios interesantes. Los visitantes deben registrarse en el sitio para que el sitio pueda registrar su comportamiento y sugerir medios, y para que un usuario pueda formar una red de amigos, compañeros, etc. para
- 40 ver su contenido. Algunos sitios también almacenan información en un navegador de visitantes (en cookies), de modo que cuando el visitante regresa, el sitio puede sugerir medios o realizar otras acciones basadas en el historial del visitante. Sin embargo, el inventor ha determinado que sería extremadamente beneficioso para un sitio saber cuáles de los usuarios registrados son de interés para el visitante, a partir de la primera visita. Esto no es posible utilizando sistemas convencionales. 45
	- El sistema 100 se puede utilizar para permitir que un sitio de compartición de medios, por ejemplo, uno conectado a dispositivos móviles de usuarios registrados, como Ovi Share®, Nokia Image Exchange, etc., proporcione una vista personalizada para los visitantes que usan, por ejemplo, el UE visitante 113. En dicho sistema, los usuarios registrados han subido sus contactos al servicio de compartición de medios. Luego, la vista
- 50 personalizada de un visitante se completa para contener medios publicados por aquellos usuarios registrados, en cuyos contactos se encuentra el visitante. Por lo tanto, el visitante ve los medios públicos de personas que lo conocen. Esto proporciona al visitante una vista personalizada de los medios públicos en el sistema, y también proporciona a los usuarios registrados una forma de llegar a más personas de su lista de contactos, sin la necesidad de que el visitante se registre para obtener un vista personalizada. Por lo tanto, este sistema permite
- 55 la creación de comunidades de compartición de medios móviles, incluso cuando solo una parte de la comunidad tiene el dispositivo, operador, contrato y/o deseo apropiado de compartir y/o publicar medios. Después de que un visitante ha accedido a una vista personalizada, esta información se puede mostrar a los usuarios registrados en cuyos contactos se encuentra el visitante, para impulsar aún más la comunidad.
- 60 El sistema se puede implementar como un sitio web en el sitio de compartición de medios disponible, o también como una aplicación de software, aplicación de software de escritorio, pantalla de inicio/widget de inactividad activo del dispositivo móvil, aplicación Web Runtime de Nokia®, aplicación Facebook®, etc. de modo que los visitantes no están obligados a usar el sitio web del servicio.
- 65 La figura 2 es un diagrama de componentes de una plataforma 103 de compartición de medios, de acuerdo con un modo de realización a modo de ejemplo. La plataforma de compartición de medios incluye un módulo de

gestión de la comunidad 201, una base de datos de miembros de la comunidad 203, una base de datos de contactos de usuarios registrados 205, una base de datos de preferencias de usuarios y un módulo de compartición 209. El módulo de gestión de la comunidad 201 se puede utilizar para monitorizar y administrar los miembros de la comunidad, que pueden incluir usuarios registrados, así como visitantes que tienen acceso

- 5 temporal o limitado a la comunidad. El módulo de gestión de la comunidad 201 puede verificar la autorización de un usuario y/o UE para acceder a la comunidad de compartición de medios. Los datos sobre los diversos miembros de la comunidad, así como su acceso autorizado a la misma, se pueden almacenar en la base de datos de miembros de la comunidad 203. Además, los contactos de los usuarios registrados pueden almacenarse en la base de datos de contactos de usuarios registrados 205, y las preferencias del usuario (por
- 10 ejemplo, qué contactos del usuario registrado tienen acceso a los medios públicos y/o privados del usuario registrado, etc.) se almacenan en la base de datos de preferencias de usuario 207. El módulo de compartición 209 controla la compartición real de medios entre usuarios registrados y/o visitantes.
- El módulo de gestión de la comunidad 201 también interactúa con un módulo de compartición 209 para gestionar 15 la compartición de medios entre los miembros de la comunidad 109. En modos de realización a modo de ejemplo, el módulo de gestión de la comunidad autentica a los miembros de la comunidad 109 antes de permitir la compartición de los medios. Se contempla que el módulo de gestión de la comunidad 201 puede usar cualquier mecanismo de autenticación (por ejemplo, ID de usuario/contraseña, filtrado de ID de dispositivo, etc.) para garantizar que solo los miembros autorizados accedan a la comunidad 109, con visitantes que tienen 20 acceso limitado y/o temporal. Después de la autenticación, el módulo de compartición 209, por ejemplo,
- responde a las solicitudes de los miembros de la comunidad para cargar y descargar medios entre los miembros de la comunidad 109 de acuerdo con las restricciones vigentes.
- Como se muestra en la figura 2, el módulo de compartición 209 tiene conectividad con las diversas bases de 25 datos 203, 205, 207. En ciertos modos de realización, el módulo de compartición 209 puede almacenar medios en una base de datos (no mostrada) para el acceso de miembros autorizados, o puede operar en un modo de igual a igual mediante el cual los medios se transfieren directamente entre miembros de la comunidad 109.
- La figura 3 es un diagrama de flujo de un proceso 300 para proporcionar un entorno virtual personalizado a un 30 visitante de una comunidad de compartición de medios, de acuerdo con un modo de realización. En este proceso, la información de identificación de un visitante se compara con los registros de los usuarios registrados, según la etapa 301. Por lo tanto, el módulo de compartición está configurado para comparar la información de identificación de un visitante con entradas de contacto de una pluralidad de usuarios registrados de una comunidad de compartición de medios, que se almacenan en la base de datos de contactos de usuarios 35 registrados 205. En un modo de realización, la información de identificación del visitante que se usa para la
- comparación es un número de teléfono, que luego se compara con los números de teléfono en los contactos de los usuarios registrados. Sin embargo, de forma alternativa, se puede utilizar otra información de identificación única, como otra información contenida en los contactos de los usuarios registrados (por ejemplo, dirección de correo electrónico, dirección física, etc.).
- 40

En un modo de realización, la plataforma 103 de compartición de medios determina la información de identificación del visitante, en este caso el número de teléfono del visitante. Por ejemplo, la plataforma de compartición de medios 103 puede determinar dicha información de identificación solicitando que el visitante pueda introducir el número en el sitio (y posiblemente enviando y/o recibiendo información de seguridad a través 45 de una comunicación de servicio de mensajes cortos (SMS) o correo electrónico confirmando que el visitante

- realmente posee el número), un usuario registrado puede enviar una "invitación" u otro mensaje del sitio a uno de sus contactos (que, por ejemplo, contiene un número de teléfono o un token que identifica el número de teléfono o la entrada de contacto) a través de SMS u otro detalle de contacto (por ejemplo, correo electrónico), un navegador web móvil podría proporcionar el número de teléfono al sitio, desde la cuenta del proveedor de 50 servicios del visitante utilizada para acceder al sitio de compartición de medios, o una aplicación de software de
- la pantalla de inicio del proveedor de servicios o la aplicación Web Runtime envía un SMS al servicio.

En un modo de realización, los usuarios recién registrados pueden recibir un entorno visual personalizado; estos nuevos usuarios pueden ser usuarios que tienen contactos que aún no se han subido al servicio o que solo son 55 usuarios de la web (por lo tanto, no se cargarán contactos). Por ejemplo, si un usuario ya tiene una cuenta, que contiene el correo electrónico o el número de teléfono del usuario, y se registra en la plataforma de servicio 103, se le podría mostrar a dicho usuario las fotos públicas de los usuarios registrados anteriores de manera similar a los visitantes. En dicha configuración, hay una cuenta genérica que se puede usar para iniciar sesión en varios servicios (por ejemplo, cuenta de Google®: Gmail, Google® Documents, Google® Reader, etc., cuenta Nokia®: 60 Ovi Sync, Ovi Share, Ovi Maps, etc.).

En la etapa 303, el módulo de compartición 209 identifica los medios públicos (o incluso los medios privados si el usuario registrado permite el acceso a los mismos en las preferencias del usuario) del usuario o usuarios registrados que tienen contactos que coinciden con la información de identificación del visitante para 65 proporcionar dichos medios públicos al entorno virtual personalizado del visitante. El módulo de compartición 209 también puede comprobar si hay preferencias de usuario almacenadas en la base de datos de preferencias de

usuario 207 que podrían restringir el acceso a los medios del usuario registrado por dicho visitante.

En la etapa 305, se presenta al visitante el entorno virtual personalizado para visualización y acceso. El visitante puede recibir un localizador uniforme de recursos (URL) o un código de número de identificación personal (PIN) 5 para acceder a la vista personalizada. Después de acceder a la vista personalizada, el visitante puede comentar

- las imágenes, seleccionar un apodo de visitante persistente, configurar un sistema de notificaciones para recibir notificaciones de nuevas imágenes por SMS o correo electrónico, eliminar/ocultar algunas personas de la vista personalizada, etc.
- 10 Por lo tanto, la plataforma 103 de compartición de medios determina la información de identificación del visitante (por ejemplo, el número de teléfono del visitante), por ejemplo, solicitando que el visitante introduzca el número en el sitio; a través de un token en una URL personal (por ejemplo, un par de números de token y teléfono almacenado por el servicio); mediante un inicio de sesión con código PIN (por ejemplo, un par de números de teléfono y código PIN almacenado por el servicio); a través de un sistema de mensajes cortos (SMS) enviado
- 15 desde una aplicación de teléfono móvil, (con respecto a) una aplicación Web Runtime o una aplicación de software de pantalla de inicio al servicio; obteniendo el número de la configuración de la cuenta del proveedor de servicios del visitante; o por algún otro mecanismo. El módulo de compartición 209 luego hace coincidir el número de teléfono del visitante con todos los contactos de los contactos de los usuarios registrados en el servicio almacenado en la base de datos de contactos de usuarios registrados 205. Los medios publicados de los
- 20 propietarios de contactos coincidentes se agregan a la vista personalizada del visitante. Al visitante se le presenta la vista personalizada y puede ordenar los medios por tiempo, propietario, etc. Si no se encuentran coincidencias de contacto, se notifica al visitante y se le muestra la interfaz pública.
- Ventajosamente, el proceso anterior minimiza el uso de recursos de la red y del dispositivo al crear una 25 experiencia de usuario personalizada. Por ejemplo, no se asignan recursos de procesamiento a contenido no deseado, etc.
- La figura 4 es un diagrama de flujo de un proceso 400 para comprobar el acceso al contenido multimedia en un entorno virtual personalizado, de acuerdo con un modo de realización. Tal proceso ayudaría a asegurar que la 30 persona que solicita acceso mediante la entrada de un número de teléfono (o dirección de correo electrónico u otra información de contacto) sea de hecho una persona que tiene acceso a ese número de teléfono. Dicha medida de seguridad ayudaría a evitar que alguien acceda a los medios compartidos que se relacionan con otra persona introduciendo el número de teléfono de esa persona.
- 35 En la etapa 401, la información de seguridad se envía al visitante utilizando la entrada de contacto coincidente, que se basa en la información de identificación del visitante. El módulo de gestión de la comunidad 201 de la plataforma de compartición de medios puede realizar tal etapa. Por ejemplo, el módulo de gestión de la comunidad 201 puede enviar un código PIN, contraseña, enlace web, etc. a la persona que corresponde a la entrada de contacto coincidente a través de un listado en la entrada de contacto. El visitante puede usar la 40 información de seguridad para acceder al entorno virtual personalizado. Por lo tanto, en la etapa 403, el módulo
- 201 de gestión de la comunidad recibe la información de seguridad del visitante, comprobando así que el visitante esté autorizado para acceder al contenido de medios identificado. En consecuencia, en la etapa 405, el visitante puede acceder al contenido multimedia identificado en el entorno virtual personalizado.
- 45 La figura 5 es un diagrama de flujo de un proceso 500 para etiquetar contenido multimedia identificado en el entorno virtual personalizado, de acuerdo con diversos modos de realización. Tal proceso puede mejorar aún más el entorno virtual personalizado del visitante. En la etapa 501, las entradas de contacto almacenadas en el dispositivo utilizado por el visitante para visitar la comunidad de compartición de medios se comparan con los usuarios registrados correspondientes al contenido de medios identificado. Luego, en la etapa 503, el contenido
- 50 multimedia identificado de los usuarios registrados que coinciden con las entradas de contacto en el dispositivo del visitante se etiqueta en el entorno virtual personalizado. Por lo tanto, si el contenido multimedia identificado de un usuario registrado está presente en el entorno virtual personalizado del visitante, y la información de contacto de ese usuario registrado está presente en el dispositivo del visitante, entonces el contenido multimedia identificado se etiqueta con el nombre de ese usuario registrado en el entorno virtual personalizado.
- 55

Por lo tanto, la vista personalizada se puede mejorar utilizando las entradas de contacto en el dispositivo móvil del visitante. Por lo tanto, por ejemplo, si el visitante recibe una vista personalizada en una comunidad de compartición de medios y el visitante está utilizando un software de sincronización de contactos con un proveedor de servicios relacionado, entonces los contactos sincronizados podrían usarse para realizar una 60 coincidencia bidireccional de las entradas de los contactos de los usuarios registrados que se encuentran que incluyen la información de contacto del visitante. Esto filtraría aún más los medios públicos para ser aún más significativos para el visitante. Los propietarios del contenido multimedia identificado pueden ser etiquetados en la vista personalizada del visitante. Los contactos también podrían estar disponibles si la vista del visitante se implementa como una aplicación de software de pantalla de inicio (por ejemplo, el widget de pantalla de inicio de

65 Nokia® (N97)), una aplicación Web Runtime (por ejemplo, la aplicación Web Runtime de Nokia®) o si el visitante está utilizando Mobile Web Server, por ejemplo.

El sistema 100 también permite a un usuario registrado la opción de bloquear ciertos contactos para que no puedan ver los medios (públicos o privados) a los que de otra manera podrían acceder los visitantes. Además, el usuario registrado podría bloquear o proporcionar un cierto nivel de acceso a uno o más grupos de contactos.

- 5 Por lo tanto, por ejemplo, un número de teléfono o grupo bloqueado no verá los medios de ese usuario registrado a través de la coincidencia de contactos, sin importar si el espectador es un usuario registrado o un visitante. Además, a los visitantes no se les muestran preferentemente los números de teléfono o nombres de los usuarios registrados (aunque los nombres podrían encontrarse en una tarjeta de contacto "yo", o realizar una coincidencia inversa a través de los contactos de otros usuarios registrados), sino que solo se muestran su nombre de
- 10 usuario/nombre de pantalla. Los medios que se muestran en la vista personalizada son públicos, es decir, también se pueden ver a través del sitio público. En tal modo de realización, la vista personalizada no es un riesgo de privacidad. Por lo tanto, incluso si otra persona accede a la vista personalizada de alguien, no sabe quiénes son y para quién está personalizada la vista.
- 15 El sistema 100 permite ventajosamente a los usuarios registrados expandir su círculo social. Además, los visitantes pueden obtener ventajosamente una vista personalizada de los medios sin registrarse. Además, las preocupaciones de privacidad se pueden gestionar de manera efectiva.
- La figura 6 es una captura de pantalla 600 a modo de ejemplo de una interfaz de usuario que muestra una 20 pantalla de un entorno virtual personalizado de un visitante a una comunidad de compartición de medios, de acuerdo con un modo de realización. En este escenario, el contenido que se muestra puede basarse en el número de teléfono de un visitante, en el que el contenido puede agruparse por propietario y organizarse de diferentes maneras. En esta captura de pantalla a modo de ejemplo, se muestra una lista desplegable de una muestra de los envíos 601 de usuarios registrados, que cuando se activa puede mostrar una o más (en este caso
- 25 tres) representaciones en miniatura 603 de medios compartidos que se identificaron de la manera establecida en la figura 3 comparando la información de identificación del visitante con las entradas de contacto almacenadas del usuario registrado. Como se indicó anteriormente, si así se desea, estas representaciones en miniatura se pueden etiquetar mediante la comparación cruzada de dichos usuarios registrados con entradas de contrato en el dispositivo del visitante. Al seleccionar estas representaciones en miniatura, el visitante puede acceder a
- 30 fotografías individuales o grupos de fotografías, o reproducir un video o un clip de audio, etc. Además, el entorno virtual personalizado del visitante también puede incluir diferentes categorías de medios públicos accesibles dentro de la comunidad, como una lista desplegable de los más vistos 605, una lista desplegable de los más comentados 607 y una lista desplegable de los mejor calificados 609. En esta captura de pantalla a modo de ejemplo, la lista desplegable de los mejor calificados 607 se ha activado para revelar una muestra de la 35 representación en miniatura 611, que el visitante puede seleccionar para acceder.

Como se mencionó, los procesos anteriores se pueden aplicar a otros servicios, además de la compartición de medios, ya que el contenido puede incluir o no contenido de medios, u otra información. Por ejemplo, en el contexto de la red social, dicho contenido puede ser información sobre un miembro de la red social.

40

Los procesos descritos en el presente documento para proporcionar un entorno virtual personalizado para un dispositivo visitante pueden implementarse mediante software, hardware, por ejemplo, procesador general, chip de procesamiento de señales digitales (DSP), un circuito integrado específico de la aplicación (ASIC), matrices de puertas programables in situ (FPGA), etc., firmware o una combinación de los mismos. Dicho hardware a 45 modo de ejemplo para realizar las funciones descritas se detalla a continuación.

La figura 7 ilustra un sistema informático 700 en el que se puede implementar un modo de realización de la invención. El sistema informático 700 está programado para proporcionar aplicaciones como se describe en el presente documento e incluye un mecanismo de comunicación tal como un bus 710 para pasar información entre

- 50 otros componentes internos y externos del sistema informático 700. La información (también llamada datos) se representa como una expresión física de un fenómeno medible, por ejemplo, voltajes eléctricos, pero que incluye, en otros modos de realización, fenómenos como interacciones magnéticas, electromagnéticas, de presión, químicas, biológicas, moleculares, atómicas, subatómicas y cuánticas. Por ejemplo, los campos magnéticos norte y sur, o un voltaje eléctrico cero y no cero, representan dos estados (0, 1) de un dígito binario (bit). Otros
- 55 fenómenos pueden representar dígitos de una base superior. Una superposición de múltiples estados cuánticos simultáneos antes de la medición representa un bit cuántico (qubit). Una secuencia de uno o más dígitos constituye datos digitales que se utilizan para representar un número o código para un carácter. En algunos modos de realización, la información llamada datos analógicos está representada por un continuo cercano de valores medibles dentro de un rango particular.
- 60

Un bus 710 incluye uno o más conductores paralelos de información para que la información se transfiera rápidamente entre los dispositivos acoplados al bus 710. Uno o más procesadores 702 para procesar información están acoplados con el bus 710.

65 Un procesador 702 realiza un conjunto de operaciones sobre información relacionada con la asociación de aplicaciones, así como el informe y la recuperación de información de estado. El conjunto de operaciones incluye

traer información desde el bus 710 y colocar información en el bus 710. El conjunto de operaciones también incluye, por ejemplo, comparar dos o más unidades de información, cambiar las posiciones de las unidades de información y combinar dos o más unidades de información, como por adición o multiplicación u operaciones lógicas como OR, OR exclusivo (XOR), y AND. Cada operación del conjunto de operaciones que puede realizar 5 el procesador se representa ante el procesador mediante información llamada instrucciones, como un código de

- operación de uno o más dígitos. Una secuencia de operaciones a ejecutar por el procesador 702, tal como una secuencia de códigos de operación, constituyen instrucciones del procesador, también llamadas instrucciones del sistema informático o, simplemente, instrucciones informáticas. Los procesadores pueden implementarse como componentes mecánicos, eléctricos, magnéticos, ópticos, químicos o cuánticos, entre otros, solos o en 10 combinación.
- 

El sistema informático 700 también incluye una memoria 704 acoplada al bus 710. La memoria 704, como una memoria de acceso aleatorio (RAM) u otro dispositivo de almacenamiento dinámico, almacena información que incluye instrucciones del procesador para asociar aplicaciones. La memoria dinámica permite que la información

- 15 almacenada allí sea modificada por el sistema informático 700. La memoria RAM permite que una unidad de información almacenada en una ubicación llamada dirección de memoria se almacene y recupere independientemente de la información en direcciones vecinas. La memoria 704 también es utilizada por el procesador 702 para almacenar valores temporales durante la ejecución de las instrucciones del procesador. El sistema informático 700 también incluye una memoria de solo lectura (ROM) 706 u otro dispositivo de
- 20 almacenamiento estático acoplado al bus 710 para almacenar información estática, incluidas instrucciones, que el sistema informático 700 no modifica. Parte de la memoria está compuesta de almacenamiento volátil que pierde la información almacenada en el mismo cuando pierde energía. También se conecta al bus 710 un dispositivo de almacenamiento no volátil (persistente) 708, como un disco magnético, un disco óptico o una tarjeta flash, para almacenar información, incluidas las instrucciones, que persiste incluso cuando el sistema 25 informático 700 se apaga o pierde energía.
- 

La información, incluidas las instrucciones para manipular aplicaciones, se proporciona al bus 710 para que el procesador la use desde un dispositivo de entrada externo 712, como un teclado que contiene teclas alfanuméricas operadas por un usuario humano o un sensor. Un sensor detecta condiciones en su vecindad y 30 transforma esas detecciones en expresiones físicas compatibles con el fenómeno medible utilizado para

- representar información en el sistema informático 700. Otros dispositivos externos acoplados al bus 710, utilizados principalmente para interactuar con humanos, incluyen un dispositivo de visualización 714, como un tubo de rayos catódicos (CRT) o una pantalla de cristal líquido (LCD), o una pantalla o impresora de plasma para presentar texto o imágenes, y un dispositivo señalador 716, como un ratón o una bola de seguimiento o teclas de
- 35 dirección del cursor, o un sensor de movimiento, para controlar la posición de una pequeña imagen del cursor presentada en la pantalla 714 y emitir comandos asociados con elementos gráficos presentados en la pantalla 714. En algunos modos de realización, por ejemplo, en modos de realización en los que el sistema informático 700 realiza todas las funciones automáticamente sin entrada humana, se omiten uno o más del dispositivo de entrada externo 712, el dispositivo de visualización 714 y el dispositivo señalador 716. 40
- En el modo de realización ilustrado, el hardware de propósito especial, tal como un circuito integrado específico de la aplicación (ASIC) 720, está acoplado al bus 710. El hardware de propósito especial está configurado para realizar operaciones no realizadas por el procesador 702 lo suficientemente rápido para fines especiales. Los ejemplos de circuitos integrados específicos de la aplicación incluyen tarjetas aceleradoras de gráficos para 45 generar imágenes para la pantalla 714, placas criptográficas para cifrar y descifrar mensajes enviados a través de una red, reconocimiento de voz e interfaces a dispositivos externos especiales, como brazos robóticos y equipos de exploración médica que realizan repetidamente alguna secuencia compleja de operaciones que se implementan de manera más eficiente en hardware.
- 50 El sistema informático 700 también incluye una o más instancias de una interfaz de comunicaciones 770 acoplada al bus 710. La interfaz de comunicaciones 770 proporciona un acoplamiento de comunicación unidireccional o bidireccional a una variedad de dispositivos externos que funcionan con sus propios procesadores, como impresoras, escáneres y discos externos. En general, el acoplamiento es con un enlace de red 778 que está conectado a una red local 780 a la que están conectados una variedad de dispositivos externos
- 55 con sus propios procesadores. Por ejemplo, la interfaz de comunicación 770 puede ser un puerto paralelo o un puerto serie o un puerto de bus serie universal (USB) en un ordenador personal. En algunos modos de realización, la interfaz de comunicaciones 770 es una tarjeta de red digital de servicios integrados (RDSI) o una tarjeta de línea de abonado digital (DSL) o un módem telefónico que proporciona una conexión de comunicación de información a un tipo correspondiente de línea telefónica. En algunos modos de realización, una interfaz de
- 60 comunicación 770 es un módem de cable que convierte señales en el bus 710 en señales para una conexión de comunicación a través de un cable coaxial o en señales ópticas para una conexión de comunicación a través de un cable de fibra óptica. Como otro ejemplo, la interfaz de comunicaciones 770 puede ser una tarjeta de red de área local (LAN) para proporcionar una conexión de comunicación de datos a una LAN compatible, como Ethernet. También se pueden implementar enlaces inalámbricos. Para enlaces inalámbricos, la interfaz de
- 65 comunicaciones 770 envía o recibe o envía y recibe señales eléctricas, acústicas o electromagnéticas, incluidas señales infrarrojas y ópticas, que transportan flujos de información, como datos digitales. Por ejemplo, en

dispositivos inalámbricos portátiles, tales como teléfonos móviles como teléfonos celulares, la interfaz de comunicaciones 770 incluye un transmisor y receptor electromagnético de banda de radio llamado transceptor de radio. En ciertos modos de realización, la interfaz de comunicaciones 770 permite la conexión a la red de comunicaciones 105 para consultar y recuperar información de estado de las aplicaciones.

5

El término "medio legible por ordenador" tal como se usa en el presente documento se refiere a cualquier medio que participe en el suministro de información al procesador 702, incluidas instrucciones para su ejecución. Un medio de este tipo puede adoptar muchas formas, incluyendo, de forma no limitativa, medios no volátiles, medios volátiles y medios de transmisión. Los medios no volátiles incluyen, por ejemplo, discos ópticos y/o magnéticos,

- 10 tales como un dispositivo de almacenamiento 708. Los medios volátiles incluyen, por ejemplo, memoria dinámica 704. Los medios de transmisión incluyen, por ejemplo, cables coaxiales, cable de cobre, cables de fibra óptica y ondas portadoras que viajan a través del espacio sin alambres ni cables, como ondas acústicas y ondas electromagnéticas, incluidas ondas de radio, ópticas e infrarrojas. Las señales incluyen variaciones transitorias hechas por el hombre en amplitud, frecuencia, fase, polarización u otras propiedades físicas transmitidas a través
- 15 de los medios de transmisión. Las formas comunes de medios legibles por ordenador incluyen, por ejemplo, un disquete, un disco flexible, un disco duro, cinta magnética o cualquier otro medio magnético, un CD-ROM, CRWD, DVD, cualquier otro medio óptico, tarjetas perforadas, cinta de papel, hojas de reconocimiento óptico, cualquier otro medio físico con patrones de agujeros u otros indicios reconocibles ópticamente, una RAM, una PROM, una EPROM, una FLASH-EPROM, cualquier otro chip o cartucho de memoria, una onda portadora o 20 cualquier otro medio que un ordenador pueda leer.

La figura 8 ilustra un conjunto de chips 800 en el que puede implementarse un modo de realización de la invención. El conjunto de chips 800 está programado para asociar aplicaciones como se describe en el presente documento e incluye, por ejemplo, el procesador y los componentes de memoria descritos con respecto a la 25 figura 8 incorporados en uno o más paquetes físicos. A modo de ejemplo, un paquete físico incluye una disposición de uno o más materiales, componentes y/o cables en un ensamblaje estructural (por ejemplo, una placa base) para proporcionar una o más características tales como resistencia física, conservación del tamaño y/o limitación de la interacción eléctrica.

- 30 En un modo de realización, el conjunto de chips 800 incluye un mecanismo de comunicación tal como un bus 801 para pasar información entre los componentes del conjunto de chips 800. Un procesador 803 tiene conectividad con el bus 801 para ejecutar instrucciones y procesar información almacenada en, por ejemplo, una memoria 805. El procesador 803 puede incluir uno o más núcleos de procesamiento estando configurado cada núcleo para funcionar independientemente. Un procesador multinúcleo permite el multiprocesamiento dentro de
- 35 un solo paquete físico. Los ejemplos de un procesador multinúcleo incluyen dos, cuatro, ocho o números mayores de núcleos de procesamiento. De forma alternativa o adicionalmente, el procesador 803 puede incluir uno o más microprocesadores configurados en tándem a través del bus 801 para permitir la ejecución independiente de instrucciones, canalización y subprocesamiento múltiple. El procesador 803 también puede ir acompañado de uno o más componentes especializados para realizar ciertas funciones de procesamiento y
- 40 tareas tales como uno o más procesadores de señales digitales (DSP) 807, o uno o más circuitos integrados específicos de la aplicación (ASIC) 809. Un DSP 807 está configurado típicamente para procesar señales del mundo real (por ejemplo, sonido) en tiempo real independientemente del procesador 803. Del mismo modo, un ASIC 809 puede configurarse para realizar funciones especializadas que no son fácilmente realizadas por un procesador de propósito general. Otros componentes especializados para ayudar a realizar las funciones 45 inventivas descritas en el presente documento incluyen uno o más matrices de puertas programables in situ (FPGA) (no se muestran), uno o más controladores (no se muestran), o uno o más chips de ordenador para fines
- El procesador 803 y los componentes que lo acompañan tienen conectividad a la memoria 805 a través del bus 50 801. La memoria 805 incluye tanto memoria dinámica (por ejemplo, RAM, disco magnético, disco óptico grabable, etc.) como memoria estática (por ejemplo, ROM, CD-ROM, etc.) para almacenar instrucciones ejecutables que, cuando se ejecutan, realizan las etapas inventivas descritas en el presente documento para proporcionar la asociación de widgets y la utilización de la información del estado. La memoria 805 también almacena los datos asociados o generados por la ejecución de las etapas inventivas.
- 55

especiales.

La figura 9 es un diagrama de componentes a modo de ejemplo de una estación móvil (por ejemplo, un teléfono) capaz de operar en el sistema de la figura 1, de acuerdo con un modo de realización. En general, un receptor de radio a menudo se define en términos de características de interfaz frontal y segundo plano. La interfaz frontal del receptor abarca todos los circuitos de radiofrecuencia (RF), mientras que el segundo plano abarca todos los 60 circuitos de procesamiento de banda base. Los componentes internos pertinentes del teléfono incluyen una Unidad de control principal (MCU) 903, un Procesador de señales digitales (DSP) 905 y una unidad de receptor/transmisor que incluye una unidad de control de ganancia de micrófono y una unidad de control de ganancia de altavoz. Una unidad de pantalla principal 907 proporciona una pantalla al usuario en apoyo de diversas aplicaciones y funciones de estación móvil, tales como widgets. Un circuito de función de audio 909 65 incluye un micrófono 911 y un amplificador de micrófono que amplifica la salida de señal de voz desde el micrófono 911. La salida de señal de voz amplificada del micrófono 911 se alimenta a un

9

#### codificador/descodificador (CÓDEC) 913.

Una sección de radio 915 amplifica la potencia y convierte la frecuencia para comunicarse con una estación base, que está incluida en un sistema de comunicación móvil, a través de la antena 917. El amplificador de 5 potencia (PA) 919 y el transmisor/circuito de modulación responden operativamente a la MCU 903, con una salida del PA 919 acoplada al duplexor 921 o al interruptor de circulación o antena, como se conoce en la técnica. El PA 919 también se acopla a una interfaz de batería y unidad de control de potencia 920.

En uso, un usuario de la estación móvil 901 habla al micrófono 911 y su voz junto con cualquier ruido de fondo 10 detectado se convierte en un voltaje analógico. El voltaje analógico se convierte posteriormente en una señal digital a través del convertidor analógico a digital (ADC) 923. La unidad de control 903 encamina la señal digital al DSP 905 para procesarla, como la codificación de voz, la codificación de canal, el cifrado y el entrelazado. En un modo de realización, las señales de voz procesadas se codifican, por unidades que no se muestran por separado, usando un protocolo de transmisión celular tal como evolución global (EDGE), servicio general de 15 radio por paquetes (GPRS), sistema global para comunicaciones móviles (GSM), subsistema multimedia de protocolo de Internet (IMS), sistema universal de telecomunicaciones móviles (UMTS), etc., así como cualquier otro medio inalámbrico adecuado, por ejemplo, acceso a microondas (WiMAX), redes de evolución a largo plazo (LTE), acceso múltiple por división de código (CDMA), fidelidad inalámbrica (WiFi), satélite y similares.

- 20 Las señales codificadas se encaminan luego a un ecualizador 925 para compensar cualquier degradación dependiente de la frecuencia que ocurra durante la transmisión a través del aire, como la distorsión de fase y amplitud. Después de ecualizar el flujo de bits, el modulador 927 combina la señal con una señal de RF generada en la interfaz de RF 929. El modulador 927 genera una onda sinusoidal mediante modulación de frecuencia o fase. Para preparar la señal para la transmisión, un convertidor ascendente 931 combina la salida
- 25 de onda sinusoidal del modulador 927 con otra onda sinusoidal generada por un sintetizador 933 para lograr la frecuencia de transmisión deseada. La señal luego se envía a través de un PA 919 para aumentar la señal a un nivel de potencia apropiado. En sistemas prácticos, el PA 919 actúa como un amplificador de ganancia variable cuya ganancia es controlada por el DSP 905 a partir de la información recibida de una estación base de red. Luego, la señal se filtra dentro del duplexor 921 y opcionalmente se envía a un acoplador de antena 935 para
- 30 que coincida con las impedancias para proporcionar la máxima transferencia de potencia. Finalmente, la señal se transmite a través de la antena 917 a una estación base local. Se puede suministrar un control automático de ganancia (AGC) para controlar la ganancia de las etapas finales del receptor. Las señales pueden reenviarse desde allí a un teléfono remoto que puede ser otro teléfono celular, otro teléfono móvil o una línea fija conectada a una Red telefónica pública conmutada (PSTN) u otras redes de telefonía.
- 35

Las señales de voz transmitidas a la estación móvil 901 son recibidas a través de la antena 917 e inmediatamente amplificadas por un amplificador de bajo ruido (LNA) 937. Un convertidor descendente 939 reduce la frecuencia de la portadora mientras que el demodulador 941 elimina la RF dejando solo un flujo de bits digital. La señal luego pasa por el ecualizador 925 y es procesada por el DSP 905. Un convertidor digital a 40 analógico (DAC) 943 convierte la señal y la salida resultante se transmite al usuario a través del altavoz 945,

- todo bajo el control de una unidad de control principal (MCU) 903, que puede implementarse como una unidad central de procesamiento (CPU) (no mostrada). La MCU 903 recibe varias señales, incluidas las señales de entrada del teclado 947. El teclado 947 y/o la MCU
- 45 903 en combinación con otros componentes de entrada de usuario (por ejemplo, el micrófono 911) comprenden un circuito de interfaz de usuario para gestionar la entrada de usuario. La MCU 903 ejecuta un software de interfaz de usuario para facilitar el control del usuario de al menos algunas funciones de la estación móvil 901 de acuerdo con, por ejemplo, una interfaz de usuario multitáctil. La MCU 903 también entrega un comando de visualización y un comando de conmutación a la pantalla 907 y al controlador de conmutación de salida de voz,
- 50 respectivamente. Además, la MCU 903 intercambia información con el DSP 905 y puede acceder a una tarjeta SIM opcional incorporada 949 y una memoria 951. Además, la MCU 903 ejecuta varias funciones de control requeridas de la estación. El DSP 905 puede, dependiendo de la implementación, realizar cualquiera de una variedad de funciones de procesamiento digital convencionales en las señales de voz. Además, el DSP 905 determina el nivel de ruido de fondo del entorno local a partir de las señales detectadas por el micrófono 911 y 55 establece la ganancia del micrófono 911 en un nivel seleccionado para compensar la tendencia natural del
- usuario de la estación móvil 901.

El CÓDEC 913 puede incluir un ADC 923 y un DAC 943. La memoria 951 almacena diversos datos, incluidos los datos de tono de llamada entrante, y es capaz de almacenar otros datos, incluidos datos de música recibidos a 60 través de, por ejemplo, Internet global. El módulo de software puede residir en una memoria RAM, una memoria flash, registros, o cualquier otra forma de medio de almacenamiento grabable conocido en la técnica. El dispositivo de memoria 951 puede ser, entre otros, una sola memoria, CD, DVD, ROM, RAM, EEPROM, almacenamiento óptico o cualquier otro medio de almacenamiento no volátil capaz de almacenar datos digitales.

65 Una tarjeta SIM 949 incorporada opcionalmente lleva, por ejemplo, información importante, como el número de teléfono celular, el servicio de suministro del operador, los detalles de suscripción y la información de seguridad.

La tarjeta SIM 949 sirve para identificar la estación móvil 901 en una red de radio. La tarjeta 949 también contiene una memoria para almacenar un registro de número de teléfono personal, mensajes de texto y configuraciones de estación móvil específicas del usuario.

5 Si bien la invención se ha descrito en relación con una serie de modos de realización e implementaciones, la invención no está tan limitada sino que cubre varias modificaciones obvias y disposiciones equivalentes, que están dentro del alcance de las reivindicaciones adjuntas. Aunque las características de la invención se expresan en ciertas combinaciones entre las reivindicaciones, se contempla que estas características se pueden organizar en cualquier combinación y orden.

10

### **REIVINDICACIONES**

- **1.** Un método realizado por una plataforma de servicios para proporcionar acceso a una comunidad de servicios (103) que comprende:
	- comparar la información de identificación de un visitante no registrado (113) que ha sido proporcionada por el visitante no registrado a la plataforma de servicios con entradas de contacto de una pluralidad de usuarios registrados (101a) de una comunidad de servicios (103);
- 10 determinar uno o más usuarios registrados de la pluralidad de usuarios registrados de la comunidad de servicios (103), cuya entrada de contacto coincide con la información de identificación del visitante no registrado (113); e
- identificar el contenido (603) del determinado uno o más usuarios registrados, en el que el contenido 15 identificado (603) se usa para proporcionar un entorno virtual personalizado (600) del visitante no registrado (113) por la plataforma de servicios en la comunidad de servicios;

comprendiendo el método, además:

5

40

45

50

20 comparar el determinado uno o más usuarios registrados (101a) con las entradas de contacto almacenadas en un dispositivo (113) del visitante no registrado (113); y

etiquetar el contenido identificado (603) del determinado uno o más usuarios registrados que coincida con las entradas de contacto almacenadas en el dispositivo del visitante no registrado (113) en el entorno 25 virtual personalizado (600) utilizando las entradas de contacto del visitante no registrado (113) identificado en el dispositivo del visitante no registrado.

- **2.** El método según la reivindicación 1, que comprende, además:
- 30 presentar el entorno virtual personalizado (600) para visualización, en el que el visitante no registrado (113) puede acceder al contenido identificado (603) del determinado uno o más usuarios registrados (101a).
- **3.** El método de acuerdo con la reivindicación 1 o 2, en el que el contenido identificado (603) para el entorno 35 virtual personalizado (600) es contenido en la comunidad de servicios (103) accesible públicamente por los contactos del usuario registrado.
	- **4.** El método de acuerdo con cualquiera de las reivindicaciones 1-3, en el que la información de identificación es un número de teléfono de un dispositivo del visitante no registrado (113).
	- **5.** El método de acuerdo con cualquiera de las reivindicaciones 1-4, que comprende, además:

enviar información de seguridad al visitante no registrado (113) utilizando la entrada de contacto coincidente; y

permitir que el visitante no registrado (113) acceda al contenido identificado (603) en el entorno virtual personalizado (600) introduciendo la información de seguridad.

**6.** El método de acuerdo con cualquiera de las reivindicaciones 1-5, que comprende, además:

restringir el acceso al contenido identificado (603) usando las preferencias de usuario establecidas por el determinado uno o más usuarios registrados (101a) cuya entrada de contacto coincide con la información de identificación del visitante no registrado (113).

55 **7.** Un aparato (800, 103), que comprende:

medios configurados para realizar el método de una o más de las reivindicaciones 1-6.

**8.** Un programa informático que, cuando es ejecutado por uno o más procesadores (803), hace que un 60 aparato (800) realice el método de cualquiera de las reivindicaciones 1-6.

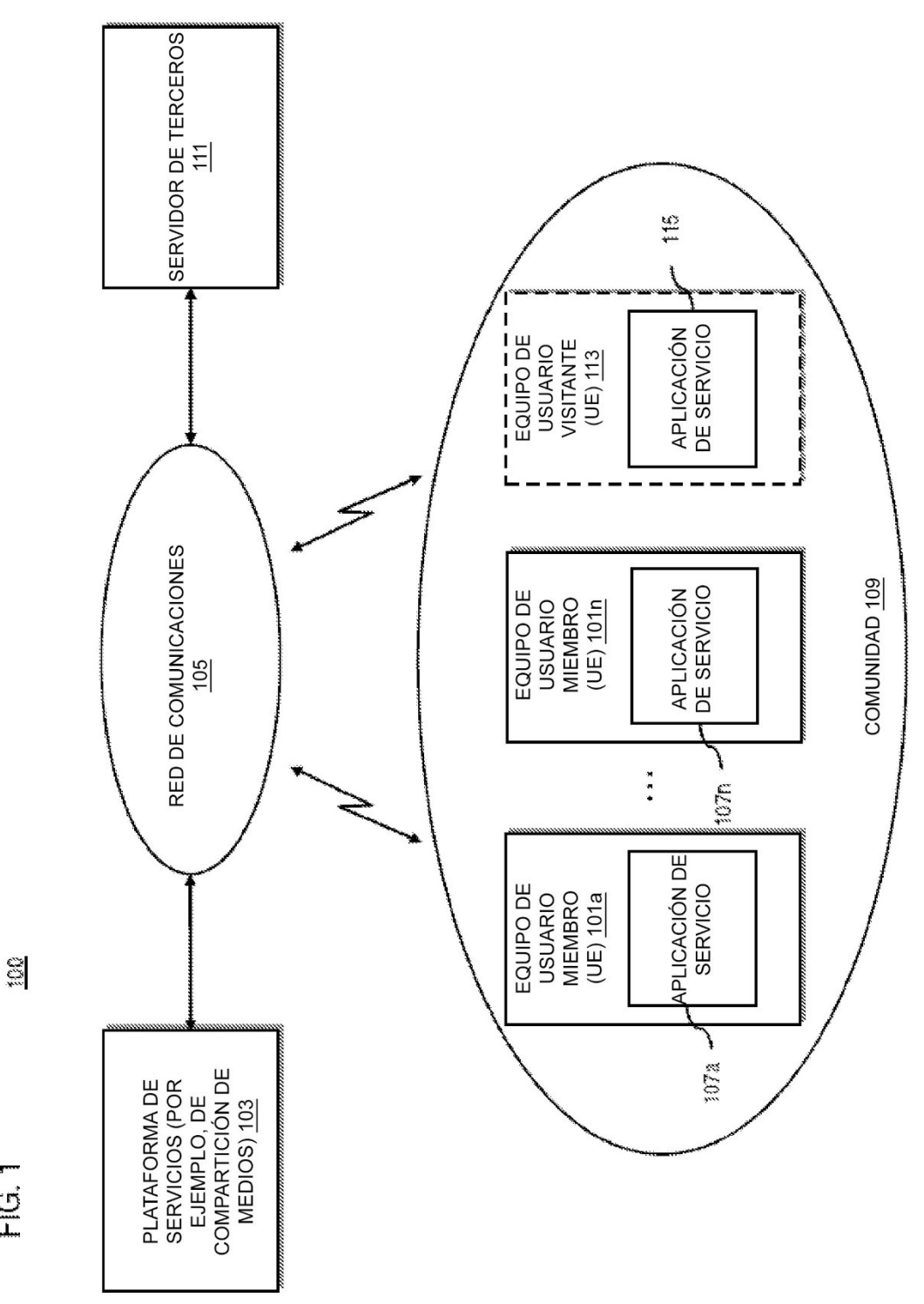

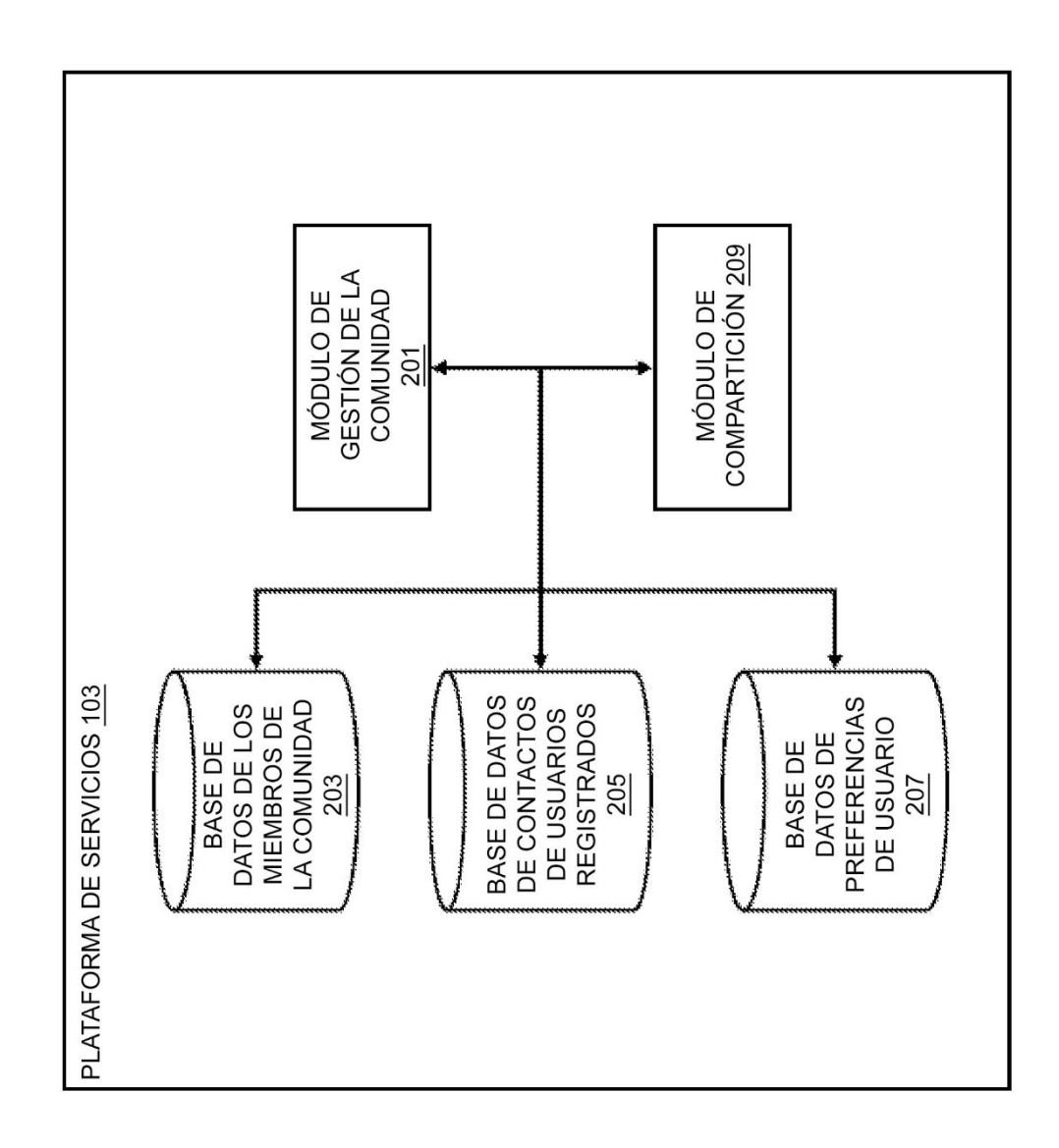

EIG 2

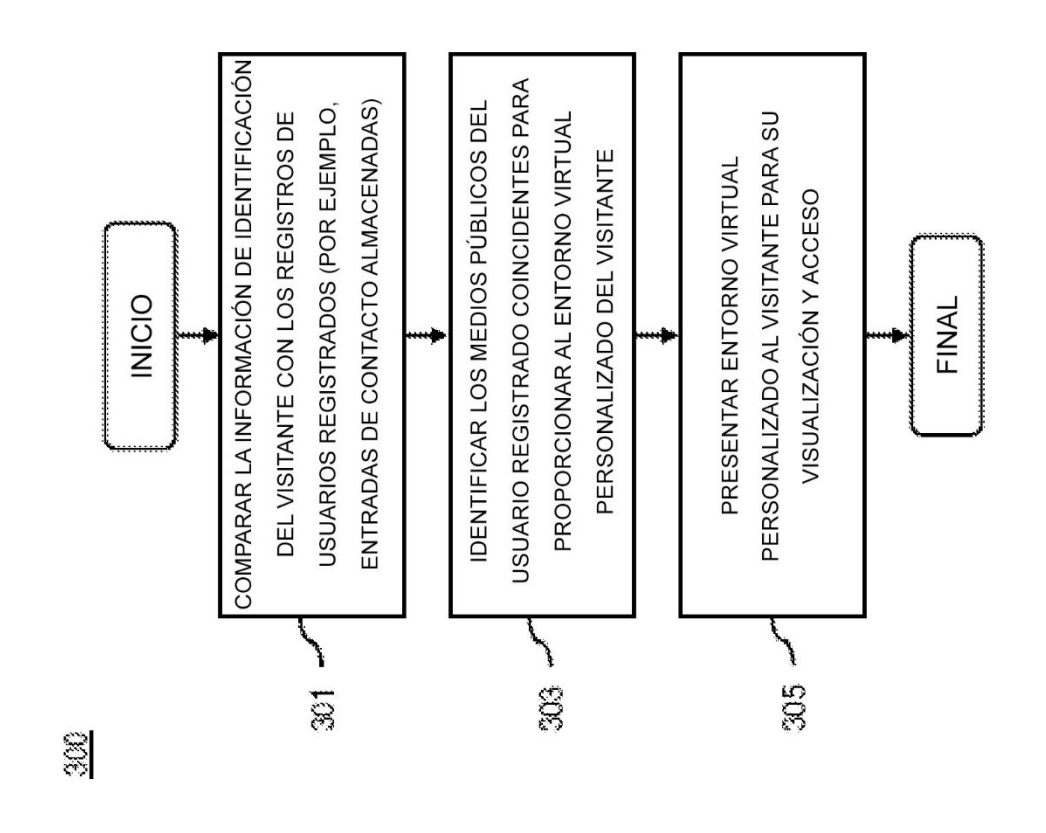

FIG.3

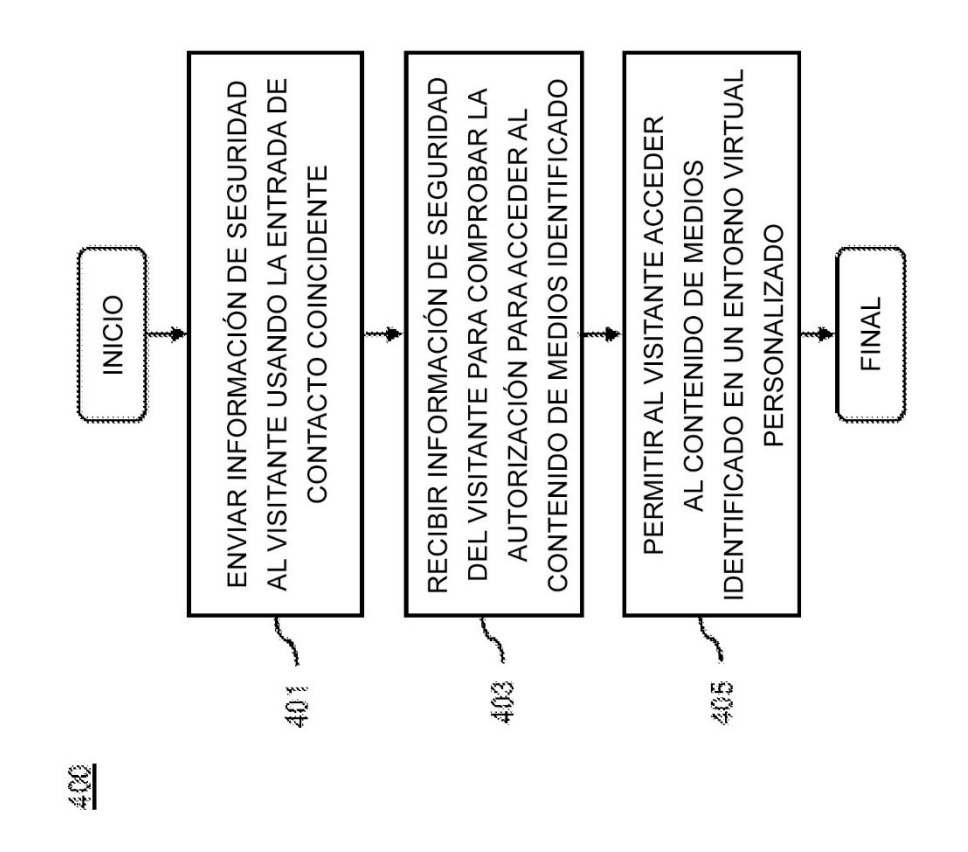

FIG.4

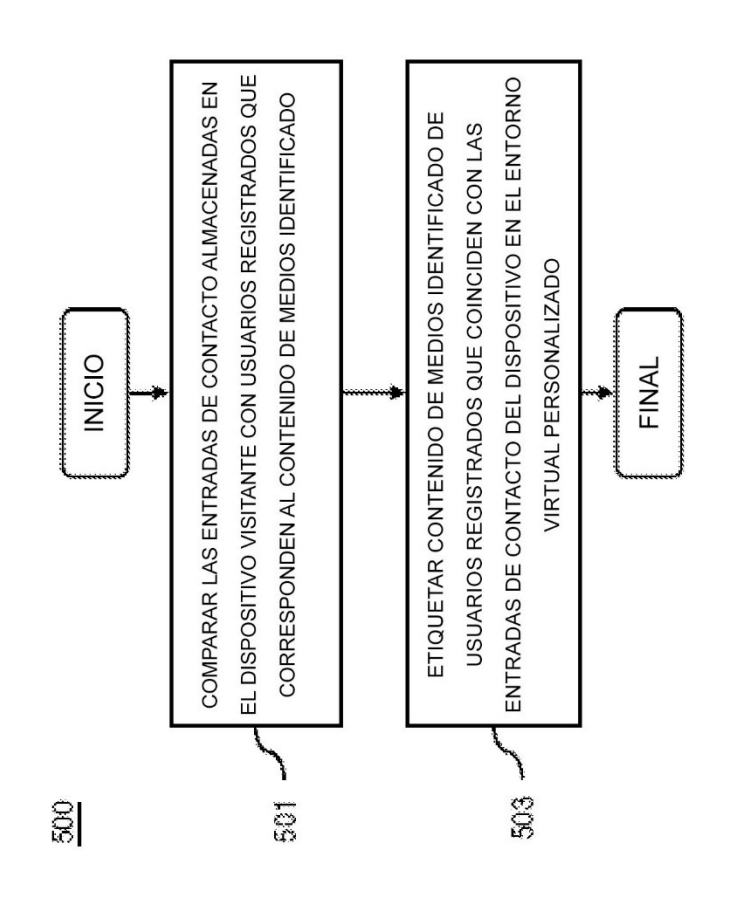

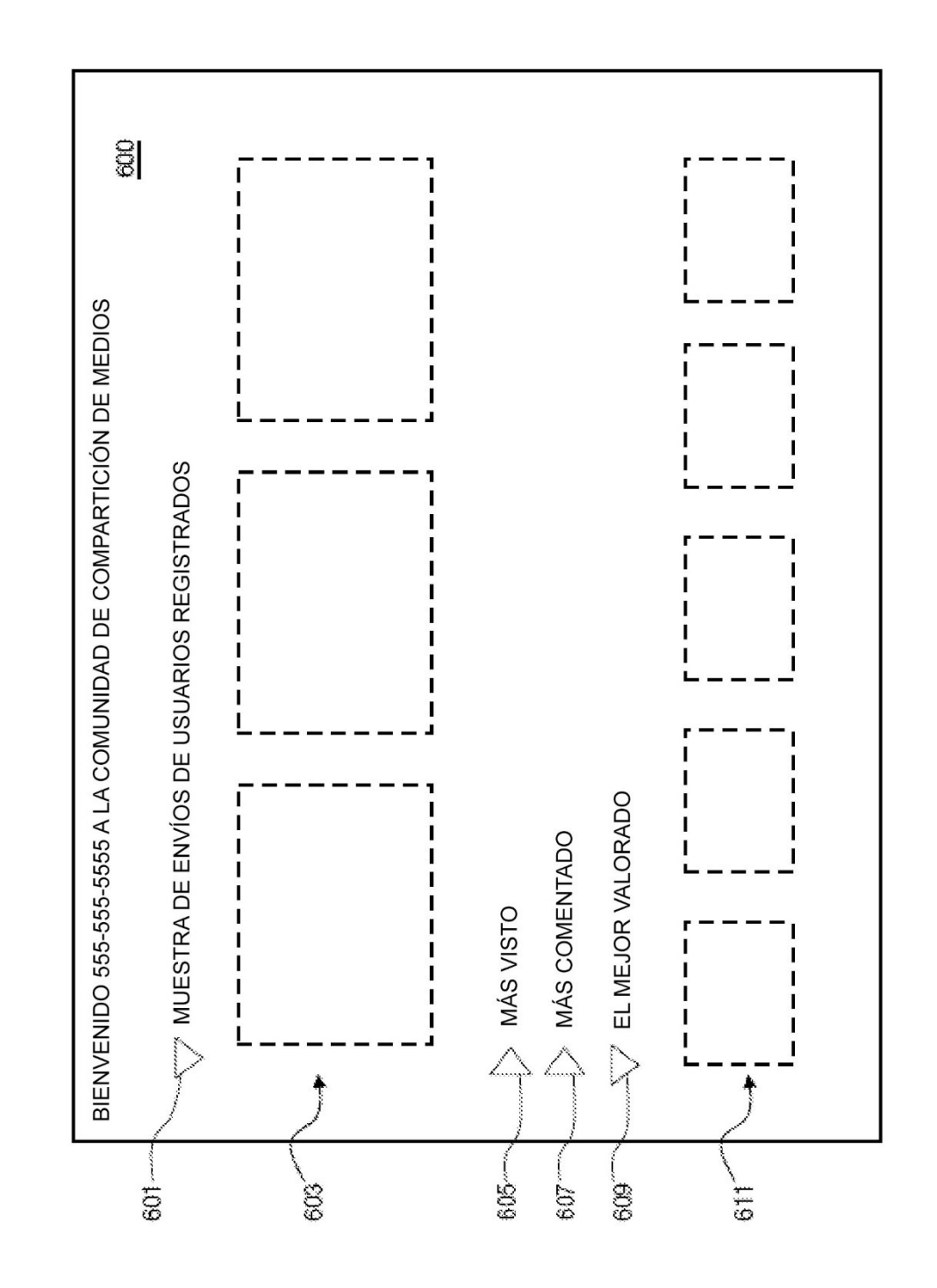

FIG. 6

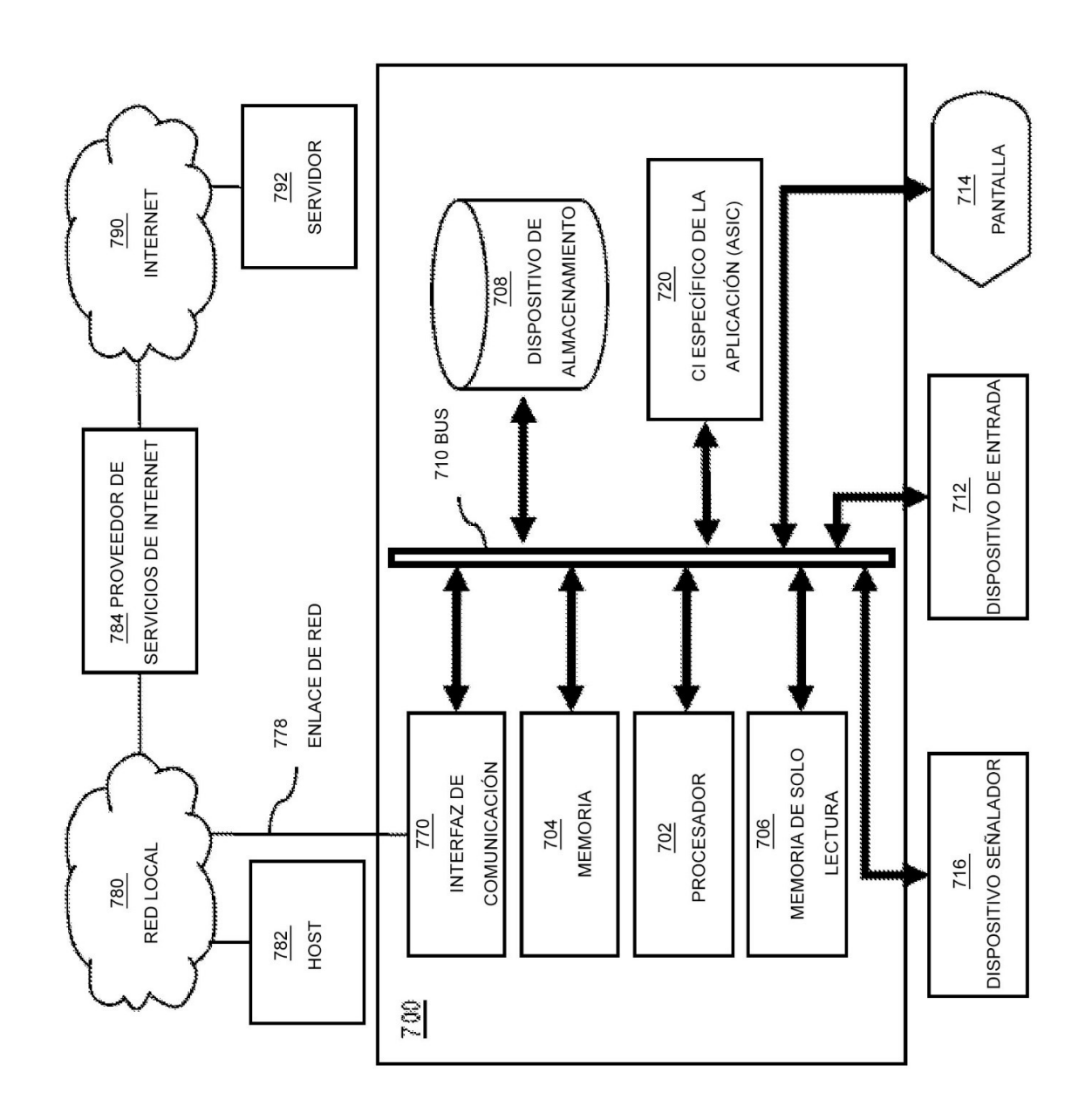

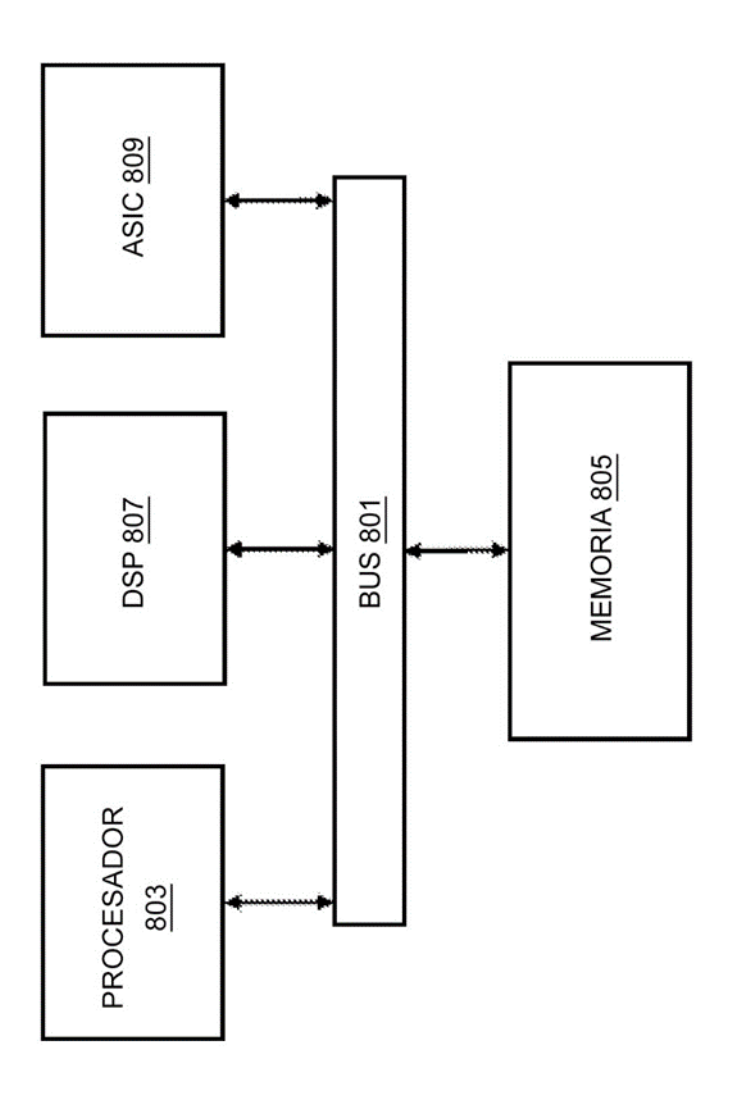

S)

FIG. 8

ES 2 784 148 T3

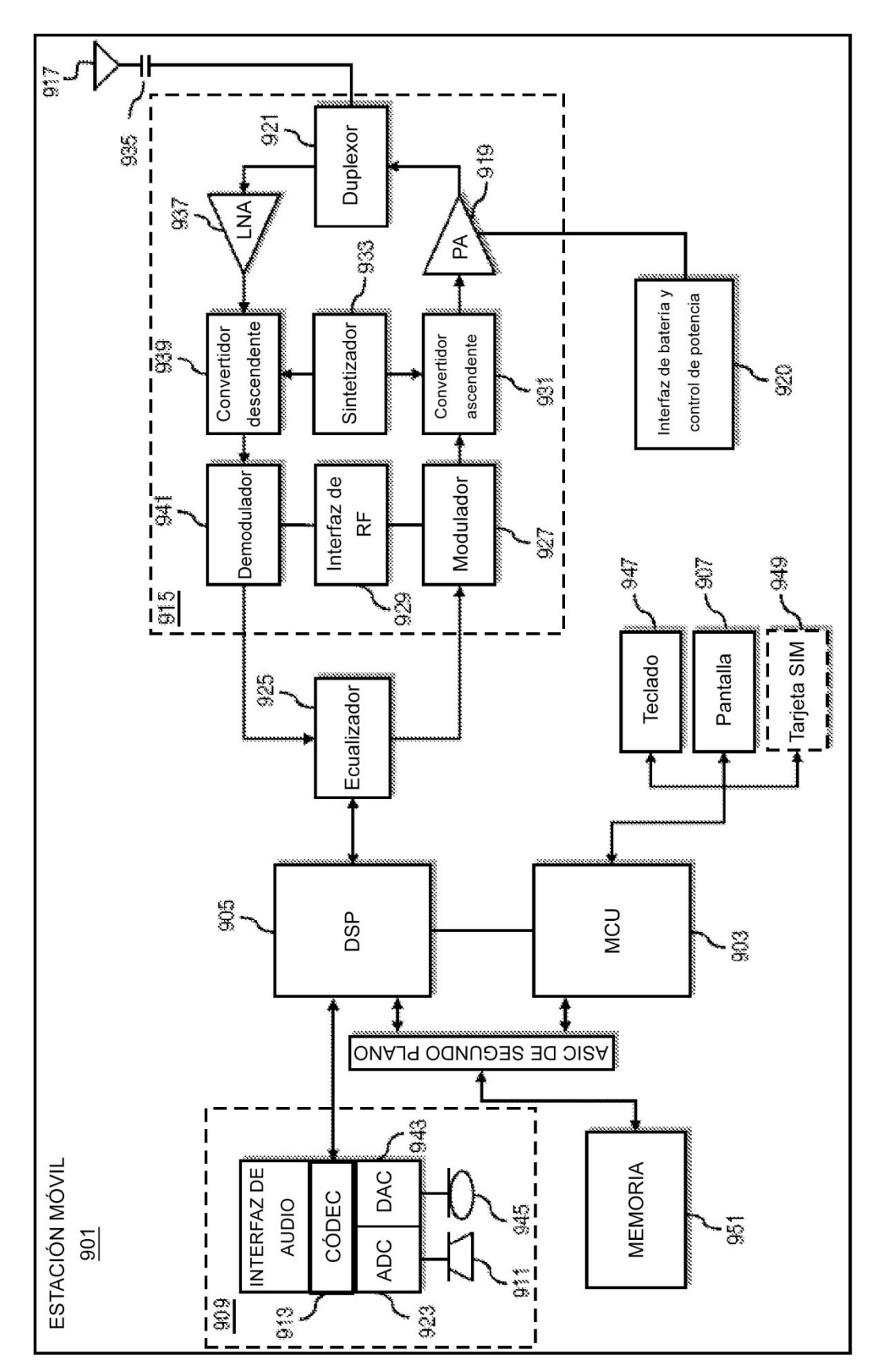